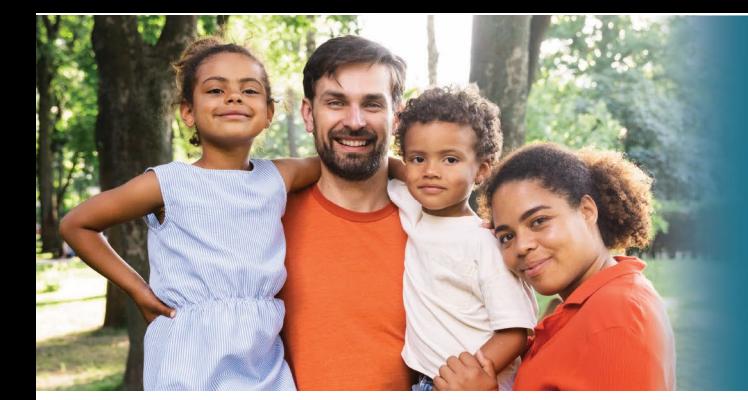

## **CFS Provider Portal**

## **How to Register for an Account and Log In**

To use the online claims processing site, you must have internet access and a registration letter containing your organization's ID and Personal Identification Number (PIN).

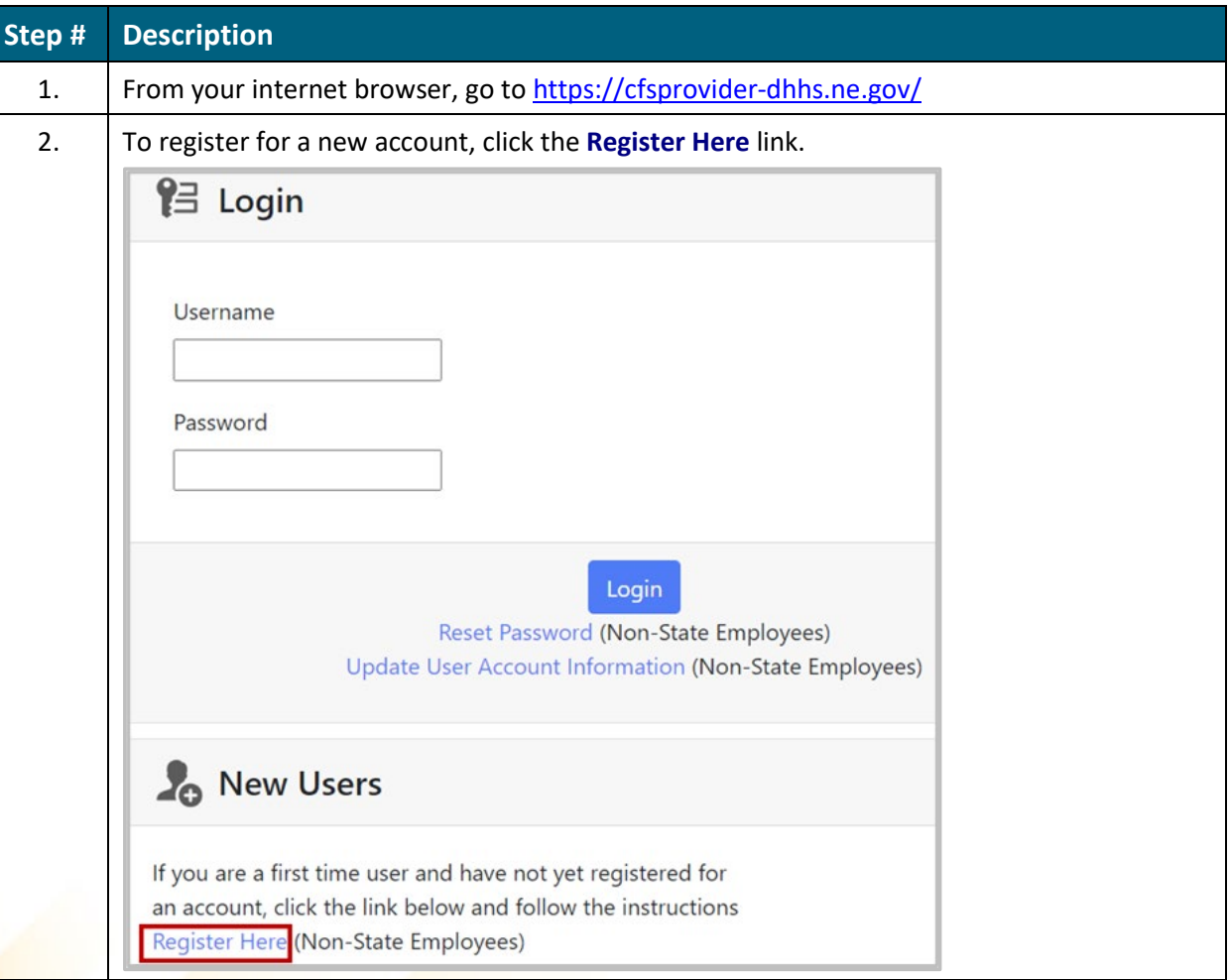

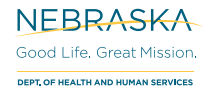

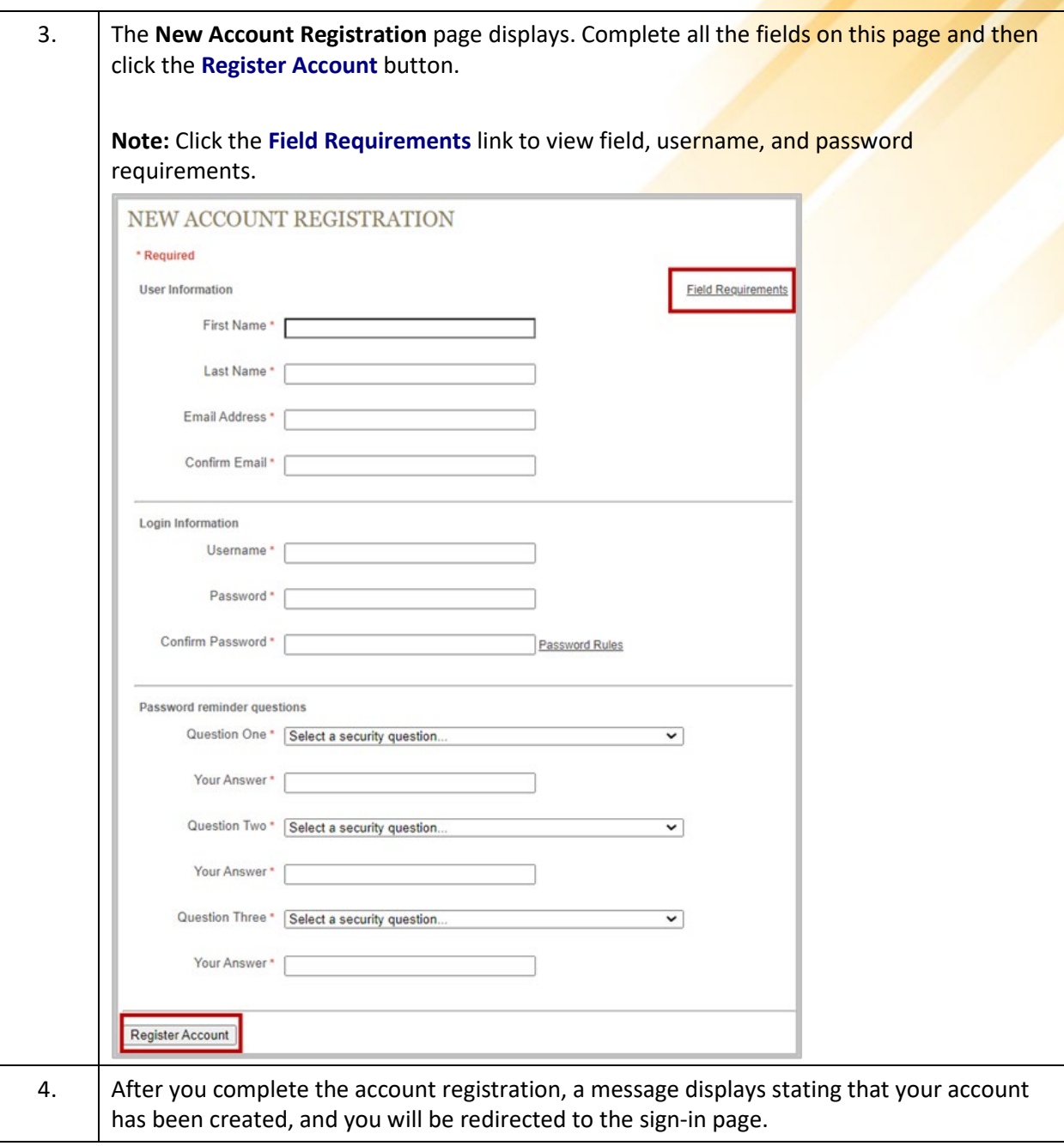

## **How to Log In**

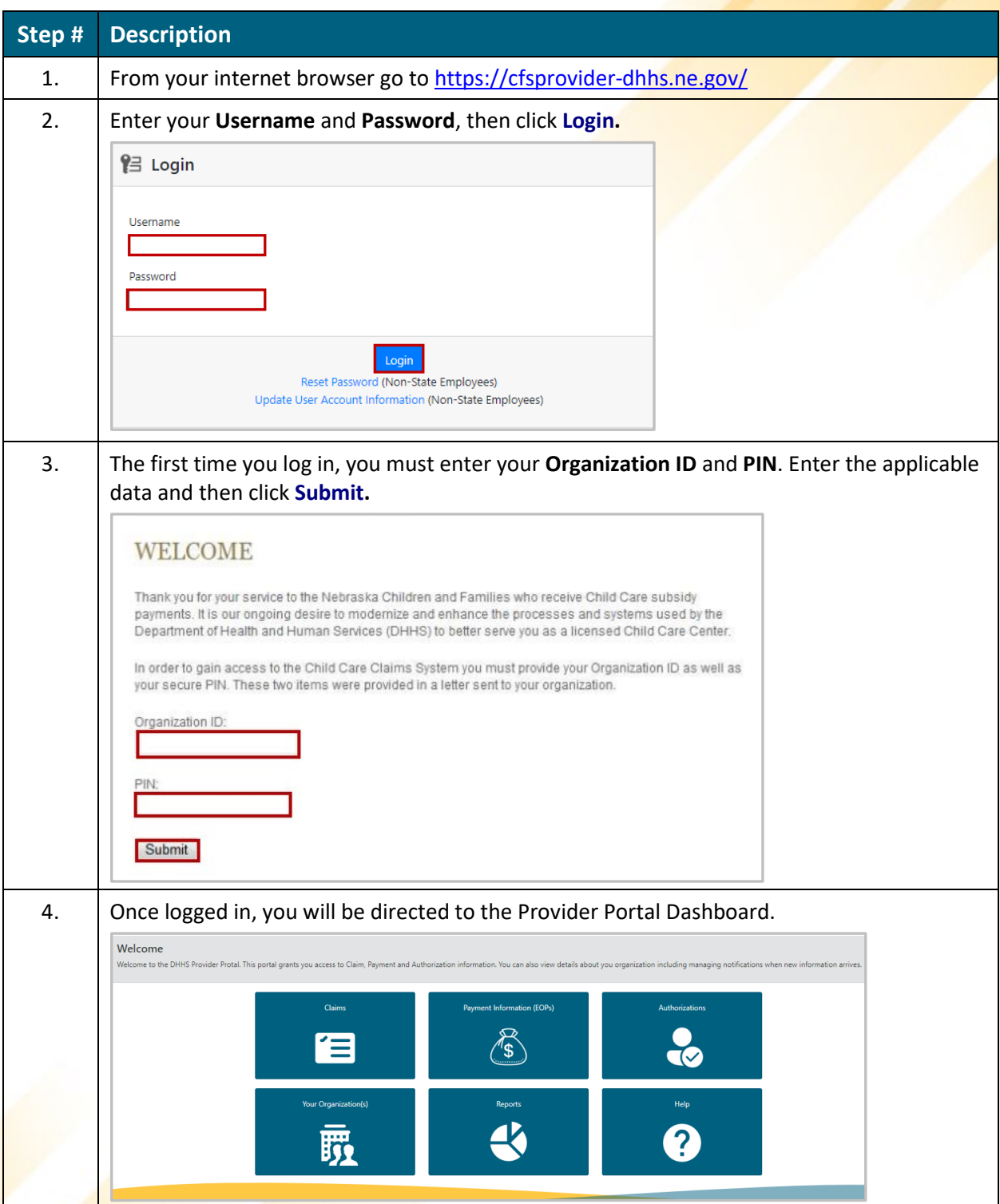